## A través de los siguientes canales

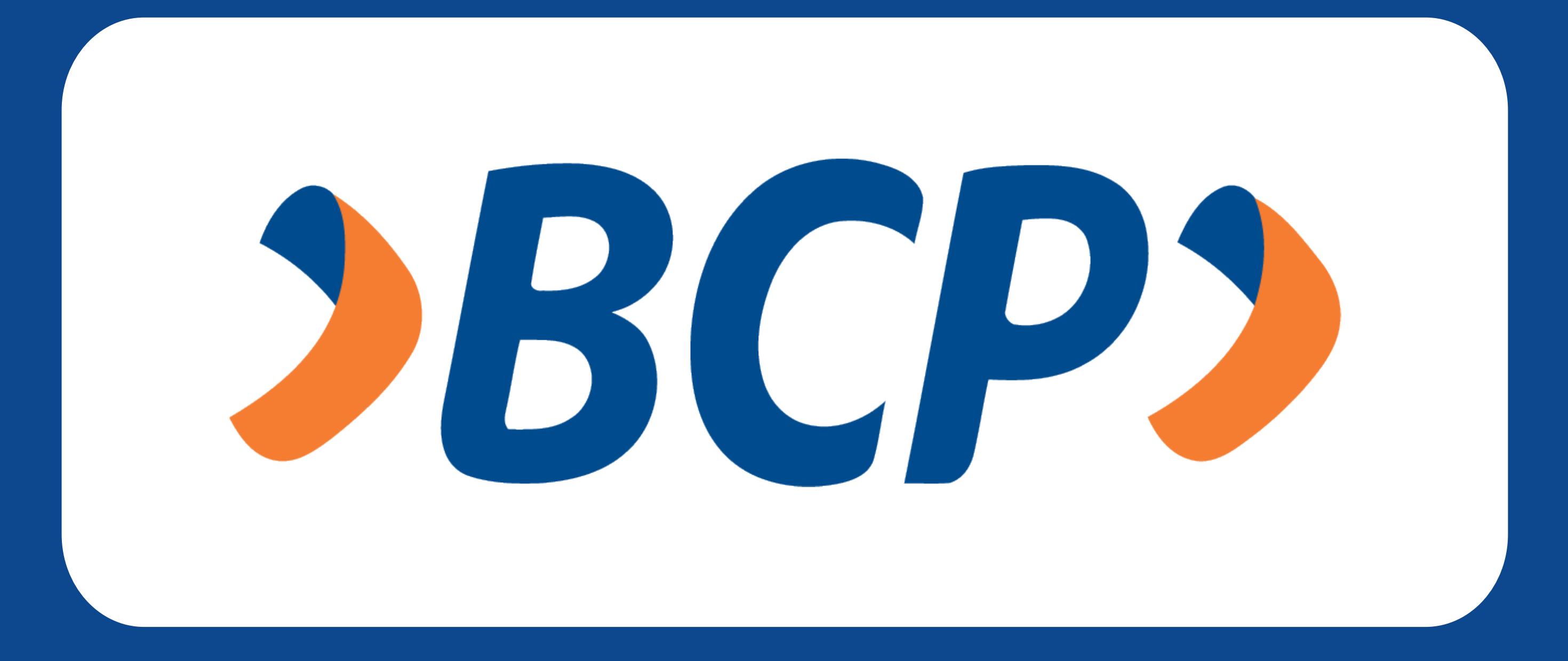

## **VENTANILLA**

**Pago realizado!** PASO 7. Confirma la operación (de lo contrario no se registrará la matrícula),

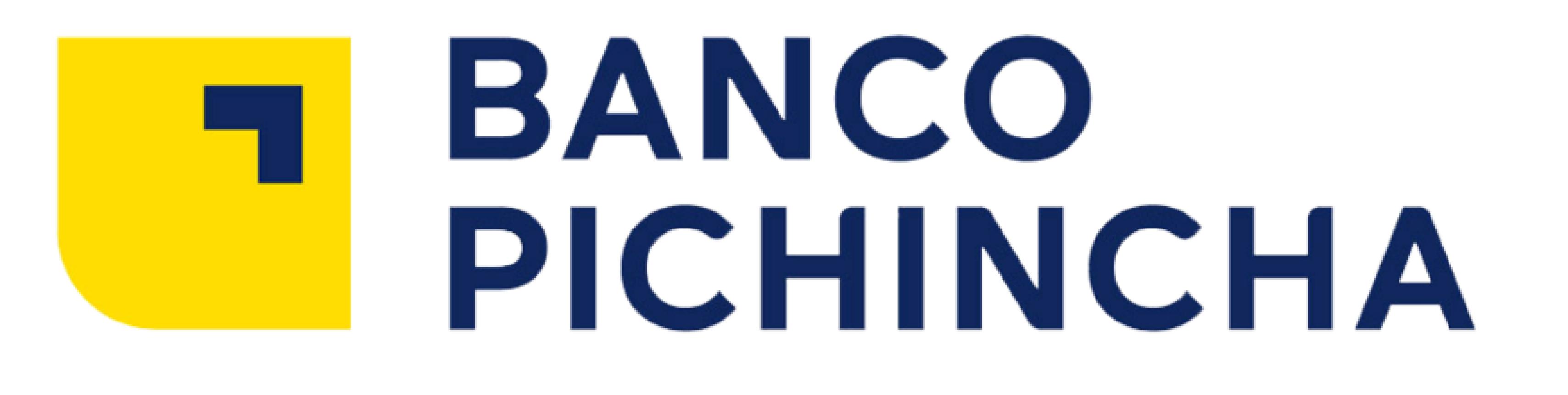

Paso 1. Indica el concepto de pago **Curso regular : 039-323 /Curso posgrado: 039-337**

PASO 6. Ingresa el importe a abonar

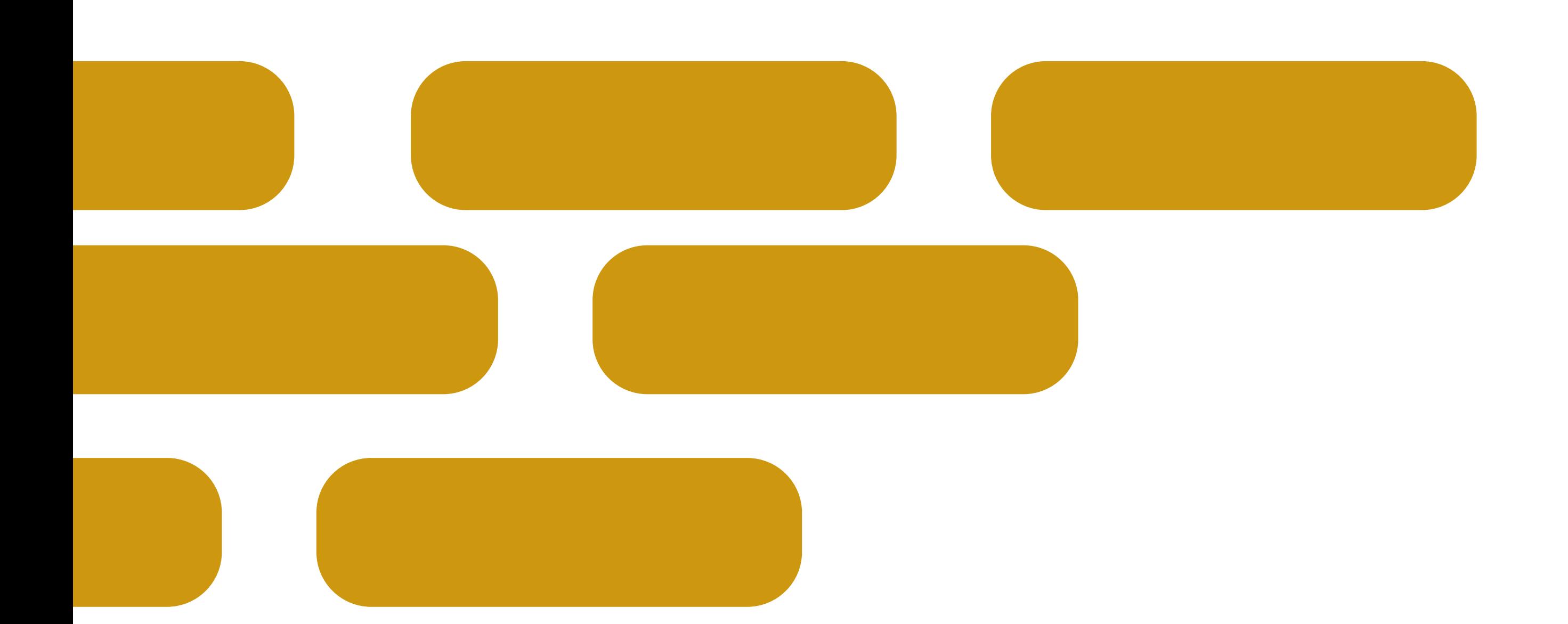

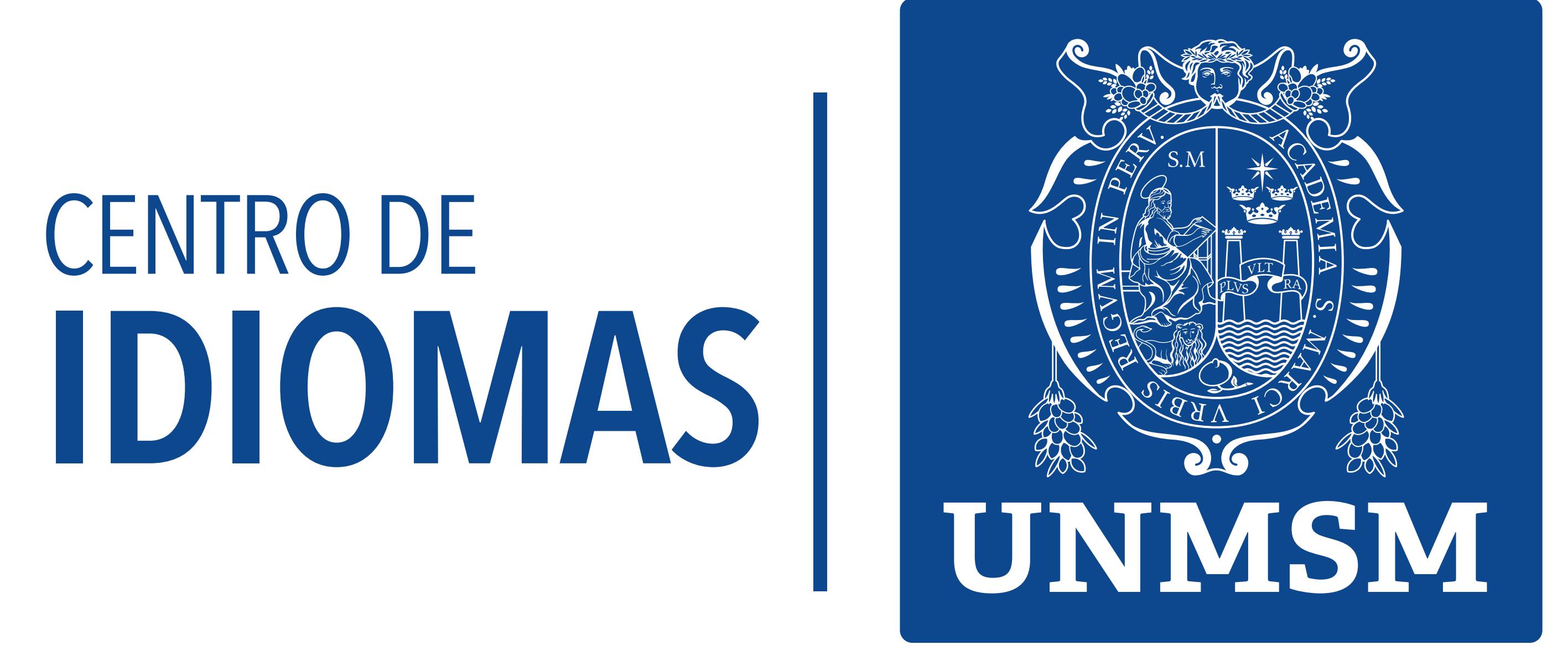

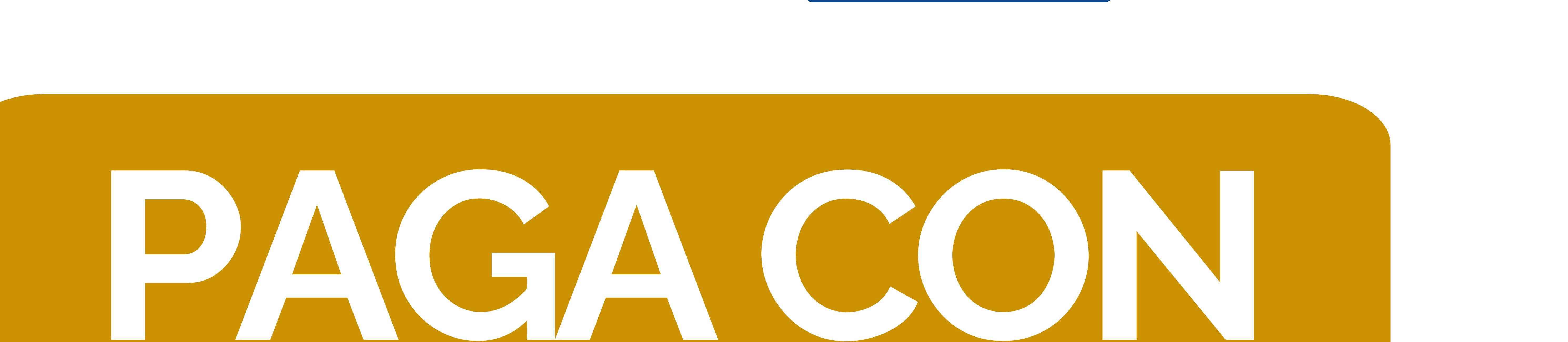

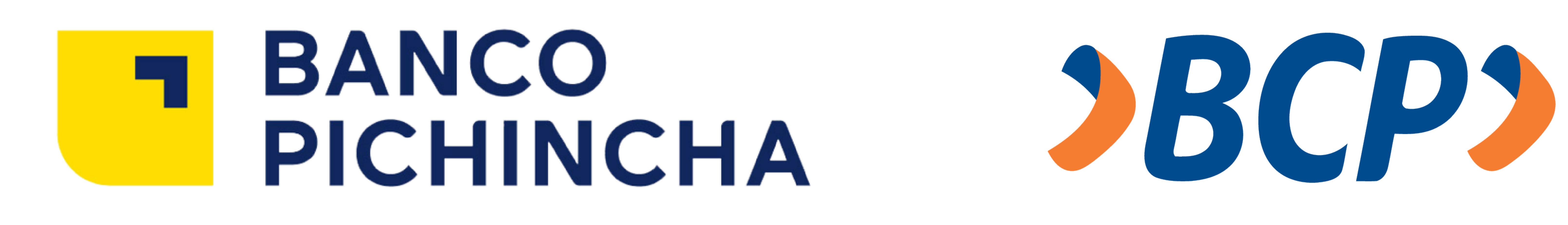

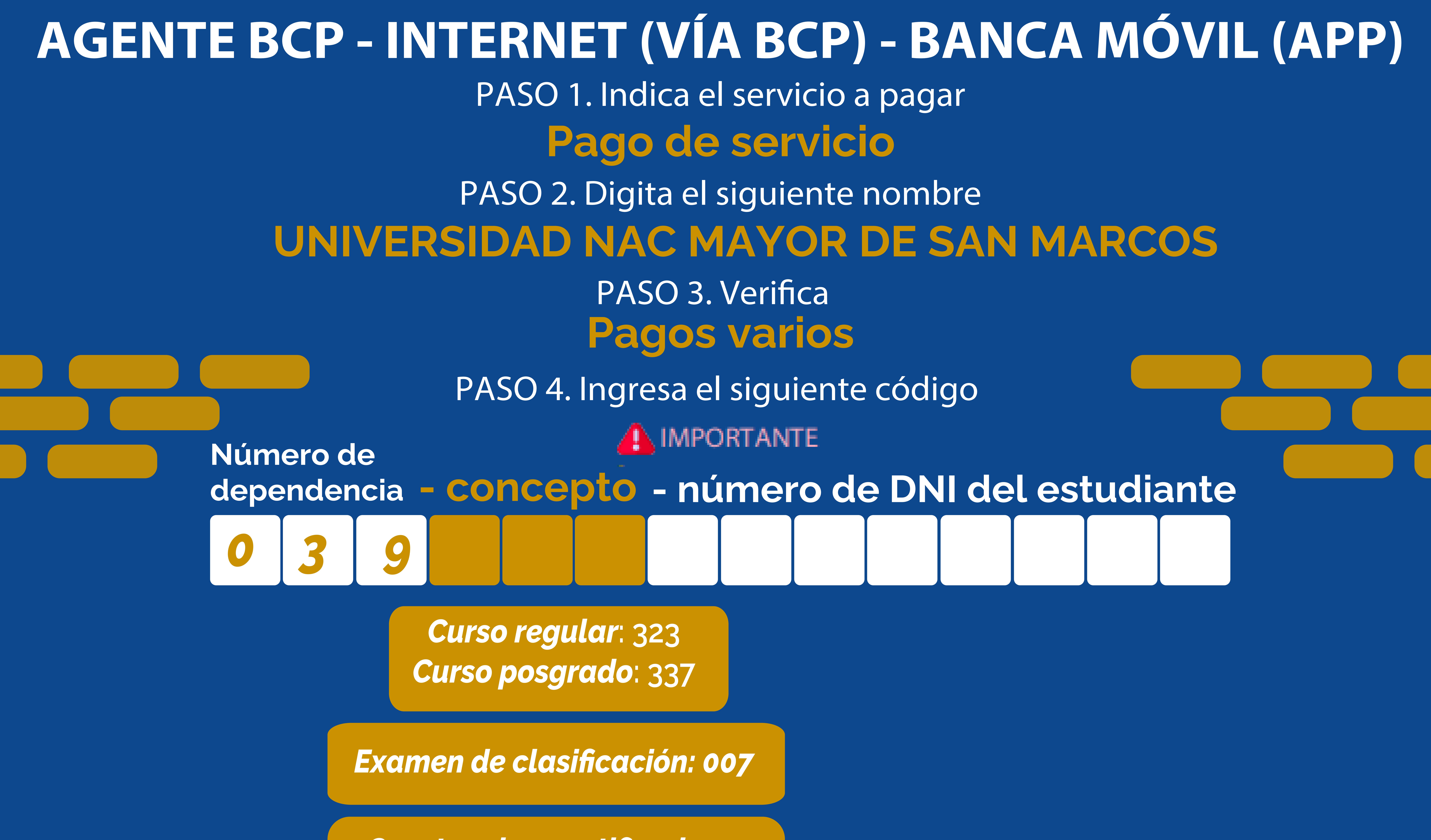

## **Constancia y certificado : 039-153 /Reserva de matrícula: 039-004**

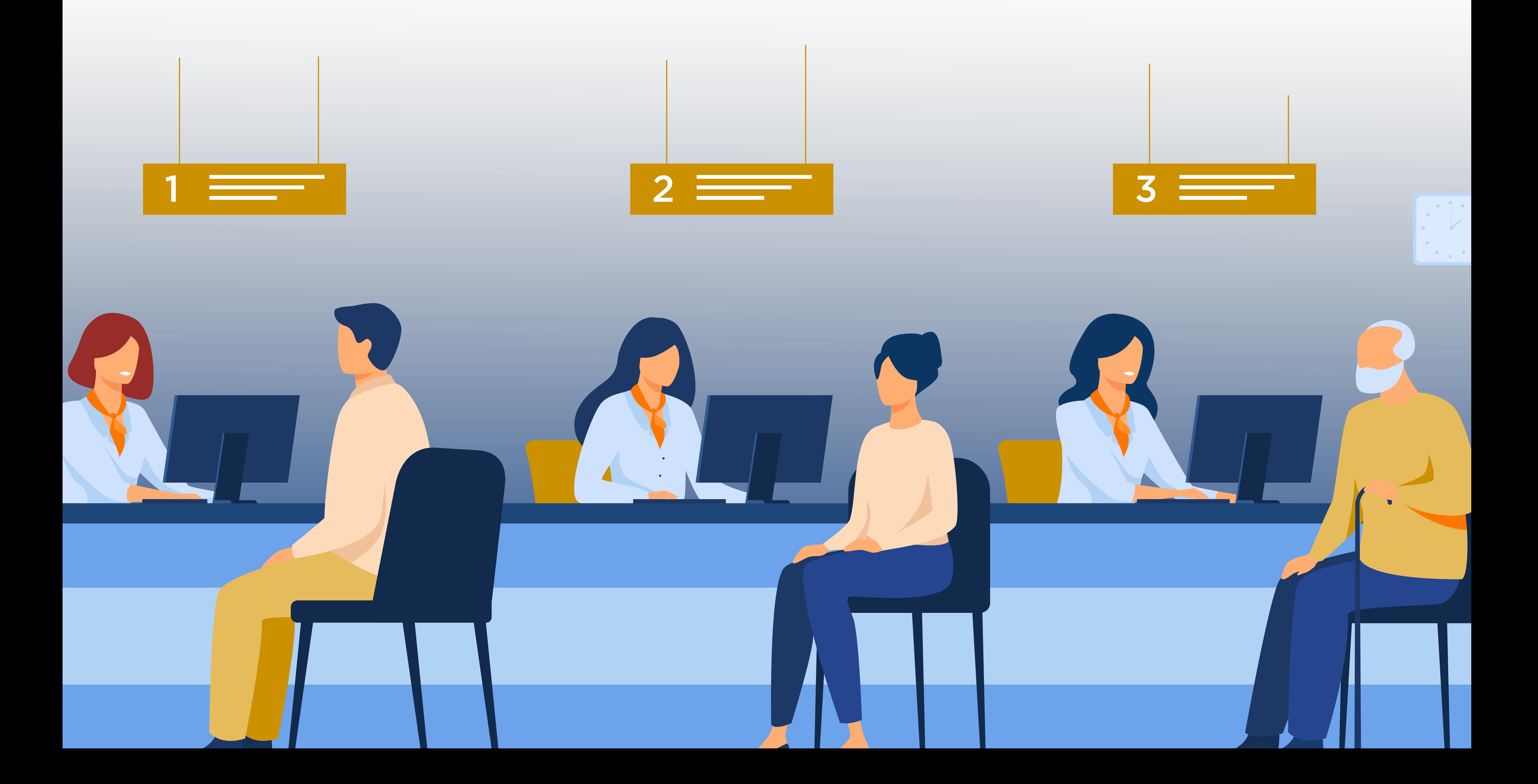

## **Examen de clasificación : 039-oo7**

*Reserva de matrícula: 004 Otros trámites: 008*

*Constancia y certificado: 153*